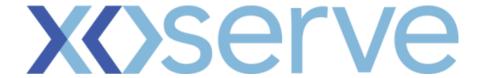

## File Transfer Principles for CSS E2E

The file transfer principle for CSS E2E testing is dependent on the 'IX folder' being used for live file transfer activities. Each organisation will have a 'BGT01' and 'General' folder within each IX node they own. The principle is:

- Scenario 1 If the 'BGT01' folder is used to transfer live/ production files then the 'General' folder should be used for CSS E2E file transfers; and
- **Scenario 2** If the 'General' folder is used to transfer live/ production files then the 'BGT01' folder should be used for CSS E2E file transfers.

In most instances Scenario 1 will apply to Shipper participants whilst Scenario 2 will apply to Non-shipper participants, though not for all instances.

File transfers to and from industry participants will be via the EFT system. Formatting instructions are included within the attachments below.

Organisations falling into Scenario 1 should refer to the IX/EFT instructions in the attachment below:

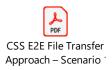

Please note that this document may change and you should refer to the CSS Shipper support section within the CSS section on Xoserve.com to ensure that the latest version is being referenced

Organisations falling into Scenario 2 should refer to the IX/EFT instructions in the attachment below:

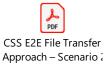

Please note that this document may change and you should refer to the CSS Shipper support section within the CSS section on Xoserve.com to ensure that the latest version is being referenced

- The current file transfer polling schedule mechanism will be used (the current process scans for files every 5 minutes).
- Files generated from Xoserve to the stakeholders (including ERR, FRJ file types) will be delivered
  to Stakeholders should not, normally, send duplicate files ie files that have already been sent
  to Xoserve and have been previously processed. Duplicate files received will be rejected and a
  corresponding FRJ file will be sent to the stakeholders.
- the existing Import folders at the stakeholders IX server with a 'TN' prefix.

## **XOSETVE**

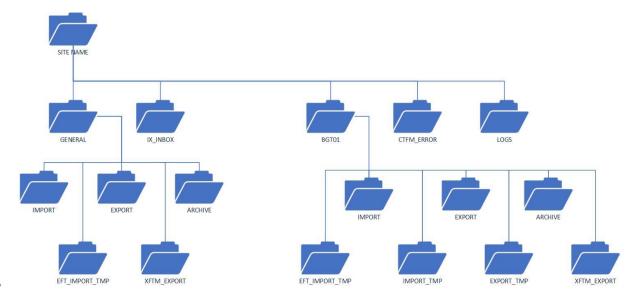